# КИЇВСЬКИЙ УНІВЕРСИТЕТ ІМЕНІ БОРИСА ГРІНЧЕНКА ФАХОВИЙ КОЛЕДЖ «УНІВЕРСУМ»

Циклова комісія економіко-математичних дисциплін і менеджменту

IMEH **ЗАТРЕРДЖУЮ** Проректор в науково-методичної та навчальной роботце *<u> Олексій ЖИЛЬЦОВ</u>* 2021 року  $\langle\langle$  $\epsilon$ 

## РОБОЧА ПРОГРАМА НАВЧАЛЬНОЇ ДИСЦИПЛІНИ

### ІНФОРМАЦІЙНІ ТЕХНОЛОГІЇ

для студентів

спеціальності 014.12 Середня освіта (Музичне мистецтво) освітньої програми Середня освіта (Музичне мистецтво) освітньо-кваліфікаційного рівня молодший спеціаліст

КИЛЕСЬКИЙ УНІВЕРСИТЕТ<br>ІМЕНІ БОРИСА ГРІНЧЕНКА iкasiaний кол 02136554 Начальник відділу MORITOPHHTY AKOCTI OCHITE  $20 - 24$ 

Київ - 2021 рік

Розробник: Станжур Тетяна Геннадіївна,

викладач циклової комісії економіко-математичних дисциплін і менеджменту Університетського коледжу Київського університету імені Бориса Грінченка

Робочу програму розглянуто і затверджено на засіданні циклової комісії економіко-математичних дисциплін і менеджменту

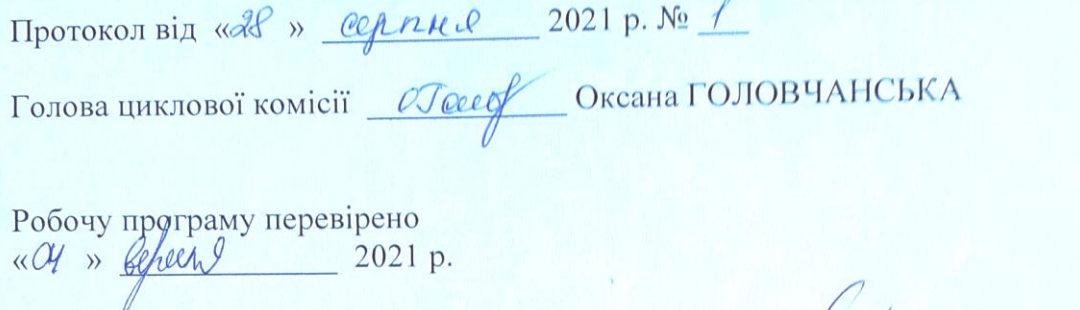

Заступник директора з навчально-методичної роботи Зоя ГЕЙХМАН Яніна КАРЛІНСЬКА Заступник директора з навчальної роботи  $\mathcal{M}^{\mathscr{L}}$ 

Пролонговано:

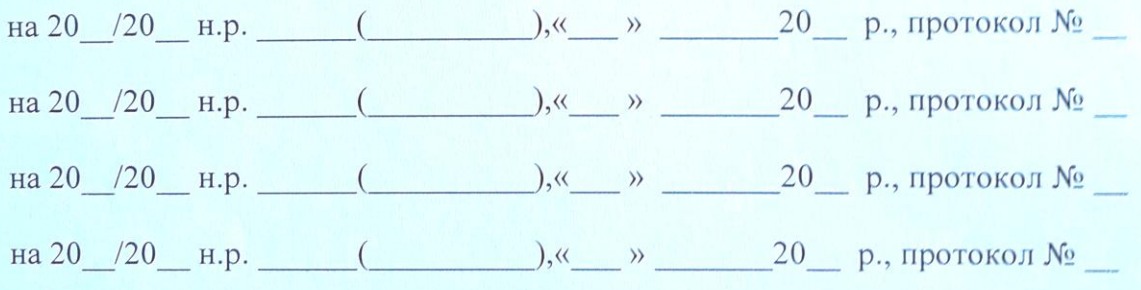

# **1. Опис навчальної дисципліни**

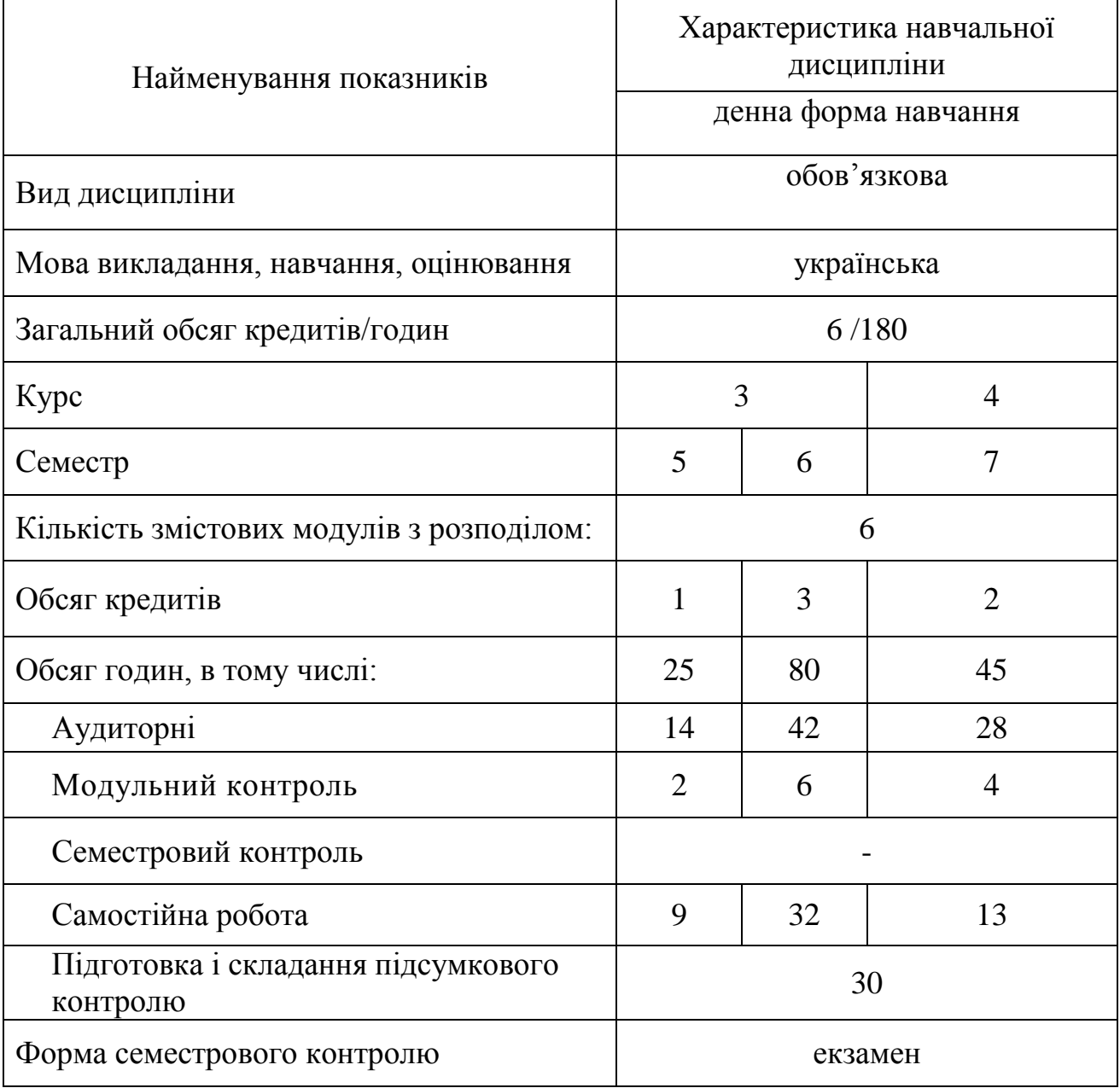

## **2. Мета та завдання навчальної дисципліни**

**Мета:** сформувати теоретичні знання, практичні вміння та навички роботи з комп'ютером та прикладними програмами, які необхідні для ефективного застосування інформаційних технологій у навчальному процесі, науковій і професійній діяльності, подальшому набутті необхідних знань.

## **Завдання:**

 сформувати в студентів основи комп'ютерної грамотності, яка включає теоретичні знання, практичні вміння і навички, які потрібні для розв'язування професійних задач за допомогою комп'ютера;

 сформувати в студентів основи інформаційної культури, які передбачають знання фундаментальних основ інформатики та інформаційних технологій;

 ознайомлення з основами сучасних інформаційних технологій та шляхами їх використання в освітньому процесі;

 формування теоретичної бази знань у галузі інформатики та інформаційних технологій;

 формування навичок роботи з програмами пакету Microsoft Office, графічними редакторами, в комп'ютерних мережах.

## **У студентів мають бути сформовані такі компетентності: загальні**

 здатність аналізувати і синтезувати інформацію; спроможність до демонстрації уміння розбиратися в основних проблемах навчальних дисциплін, представляти їх взаємозв'язок у цілісній системі;

 здатність до ефективного використання хмарних технологій у професійній та соціальній діяльності; готовність до самостійного пошуку, оброблення та аналізу інформації з різних джерел;

## **фахові**

 вміння орієнтуватися в засобах програмного забезпечення сучасних інформаційних технологій, готовність демонструвати навички застосування програмних засобів; спроможність створювати бази даних у практичній діяльності;

### **предметні**

 здатність демонструвати знання про призначення, функціональні можливості і правила використання прикладних програм загального призначення;

 вміння обробляти інформацію засобами текстового процесора MS Word;

 вміння обробляти інформацію засобами табличного процесора MS Excel;

 вміння створювати дидактичні та методичні матеріали засобами програми MS Word;

 вміння створювати дидактичні матеріали за допомогою програми MS Excel;

 вміння створювати публікації для друку: буклети, бюлетені, календарі, візитні картки, програми, нагороди;

 вміння створювати вчительські презентації засобами програми MS Power Point;

вміння створювати навчальні відео;

 вміння створювати зображення за допомогою растрових графічних редакторів Paint, Paint.net та векторного графічного редактора Inkscape;

 вміння здійснювати простий та розширений пошук в мережі Інтернет, створювати та відправляти електронні повідомлення, працювати з хмарними сервісами;

 вміння використовувати інформаційні ресурси мережі Інтернет в освітньому процесі.

# **3. Результати навчання за дисципліною**

В результаті вивчення навчальної дисципліни студент:

 знає призначення, функціональні можливості і правила використання прикладних програм загального призначення;

 раціонально використовує інформаційні технології освітньому процесі початкової школи та дитячого навчального закладу;

- обробляє інформацію засобами текстового процесора MS Word;
- обробляє інформацію засобами табличного процесора MS Excel;
- створює дидактичні та методичні матеріали засобами програми MS Word;
	- створює дидактичні матеріали за допомогою програми MS Excel;

 створює публікації для друку: буклети, бюлетені, календарі, візитні картки, програми, нагороди;

створює навчальні відео;

 створює зображення за допомогою растрових графічних редакторів Paint, Paint.net та векторного графічного редактора Inkscape;

 здійснює простий та розширений пошук в мережі Інтернет, створює та відправляє електронні повідомлення, працює з хмарними сервісами;

 використовує інформаційні ресурси мережі Інтернет в освітньому процесі.

# **4. Структура навчальної дисципліни**

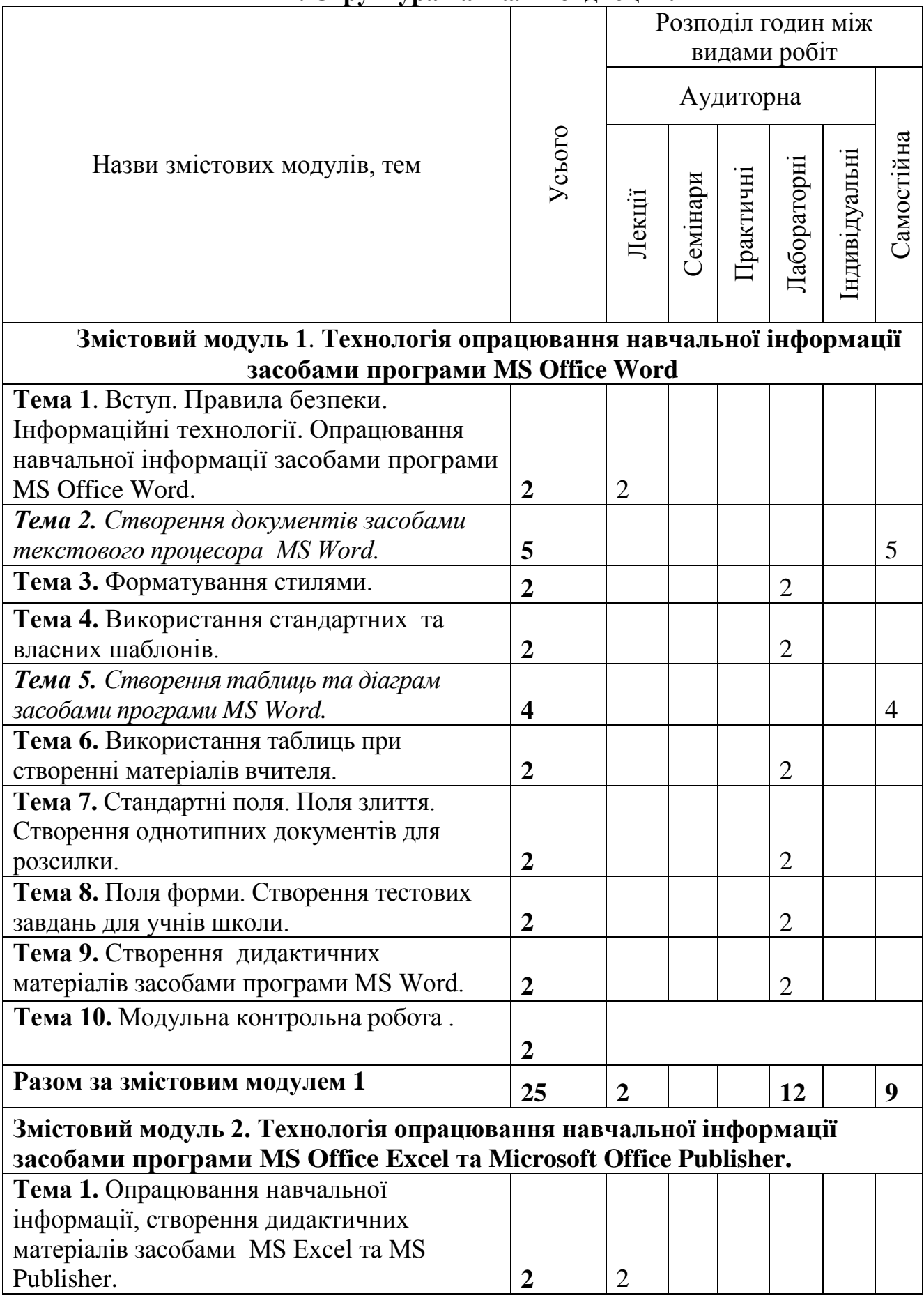

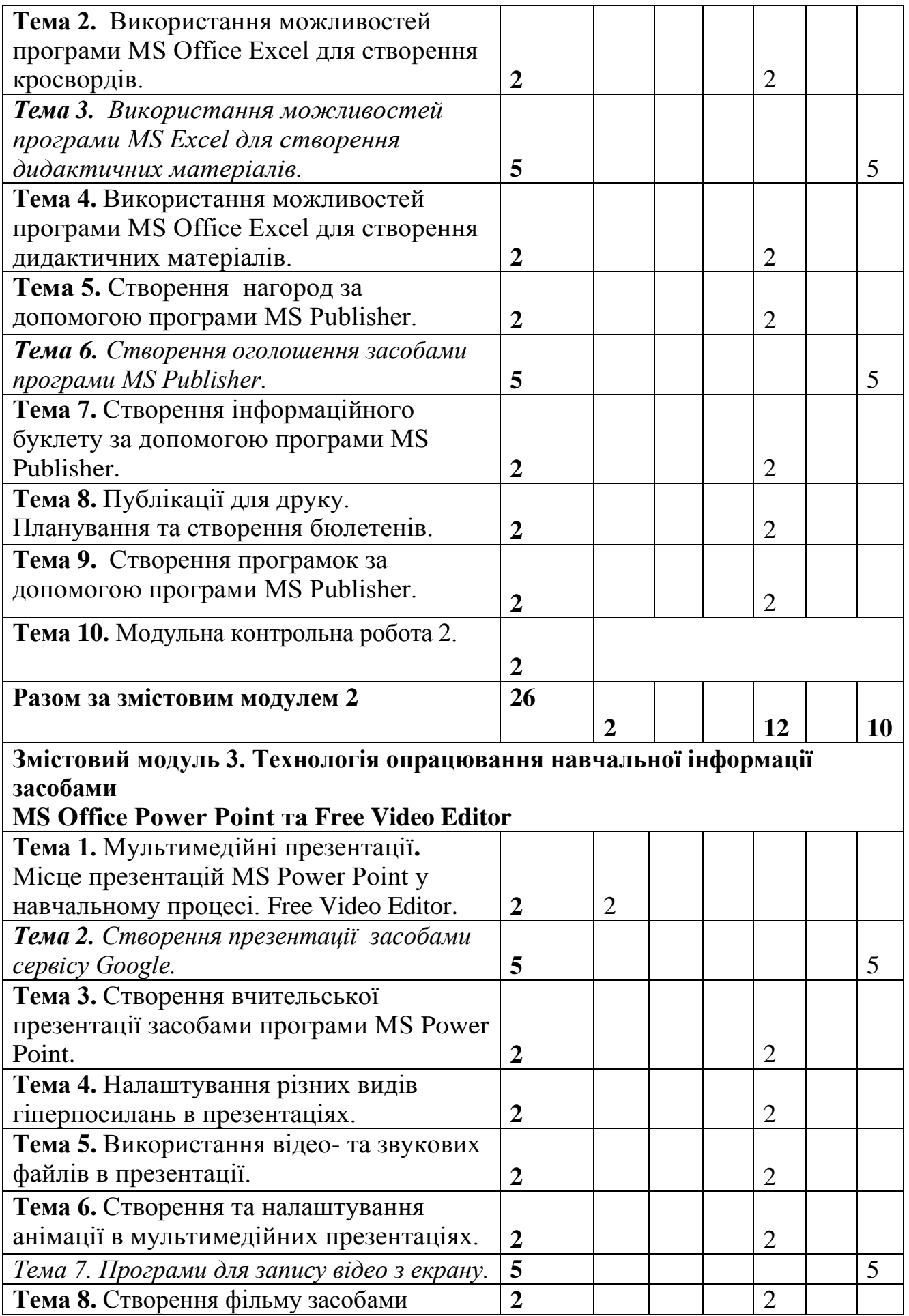

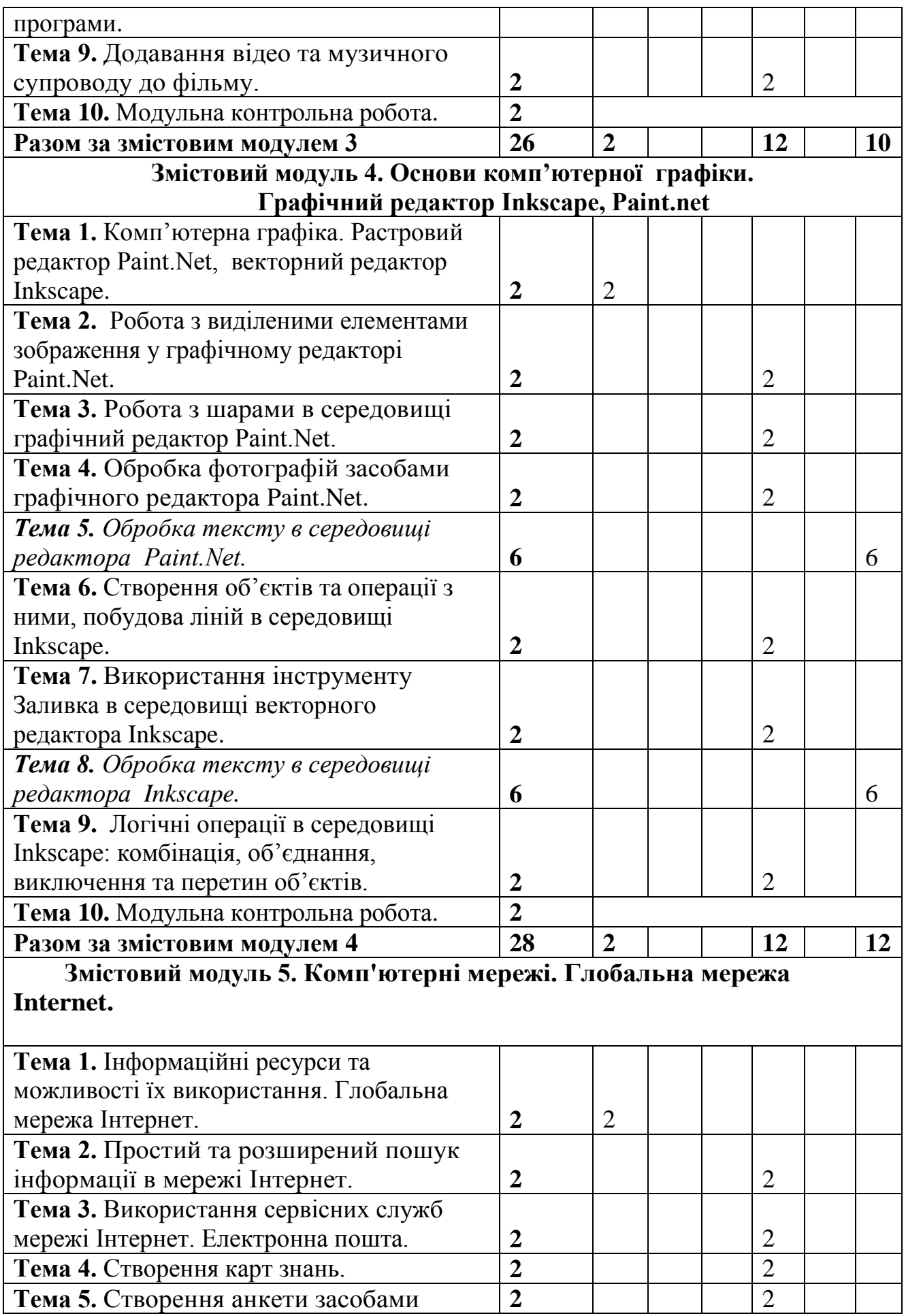

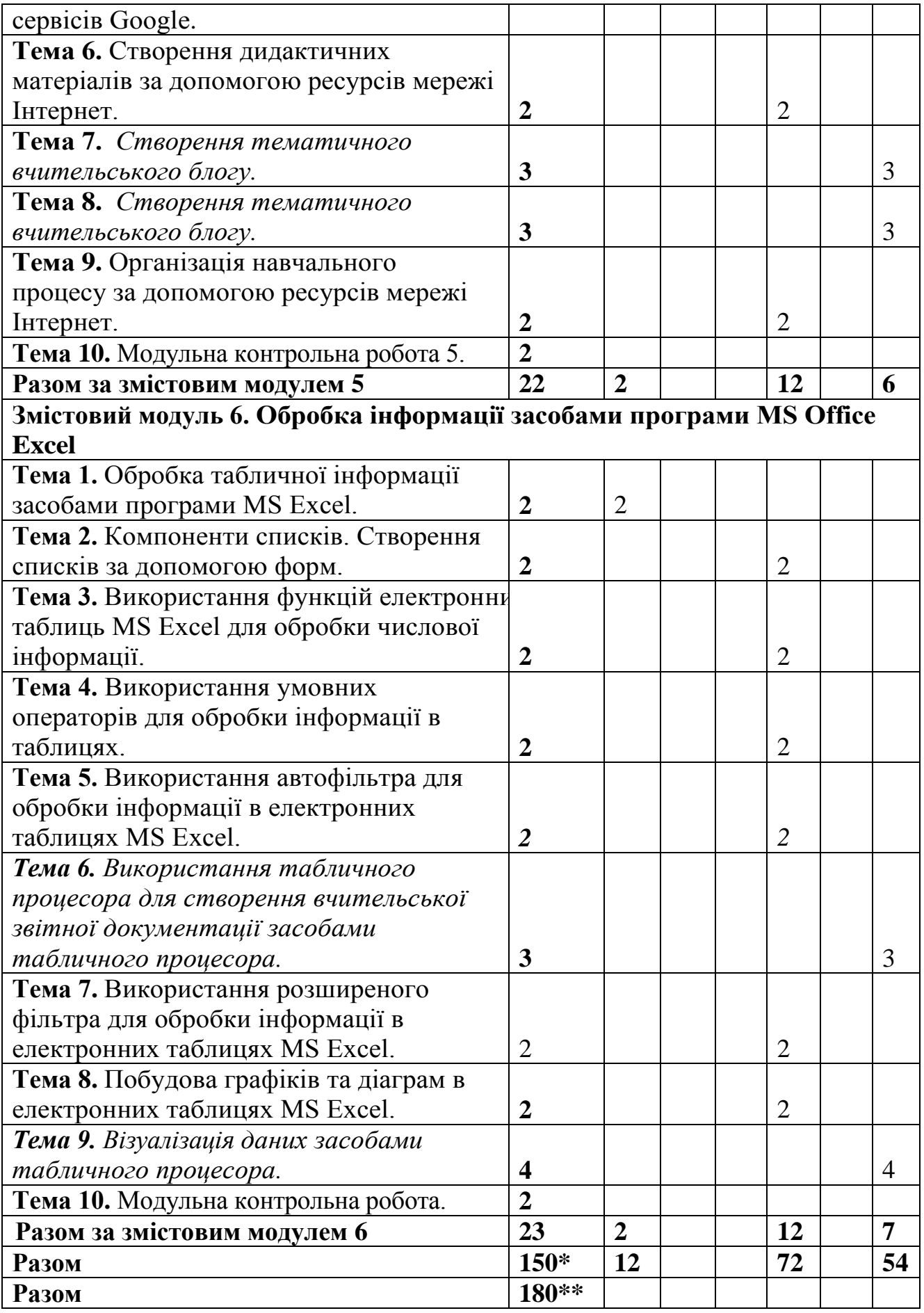

\* з урахуванням модульних контрольних робіт (12 год.) \*\* з урахуванням годин підготовки та складання підсумкового контролю (зо год.)

### **5. Програма навчальної дисципліни**

**Змістовий модуль 1. Технологія опрацювання навчальної інформації засобами програми MS Office Word.**

Вступ. Правила техніки безпеки. Поняття про інформаційні технології, психолого-педагогічні й науково-методичні засади їх використання. Застосування стилів. Створення власного стилю. Створення резюме засобами текстового процесора. Створення стандартних та власних шaблонів засобами текстового процесора. Побудова таблиць та діаграм в текстових документах. Нестандартне застосування таблиць. Стандартні поля. Поля злиття. Створення однотипних документів для розсилки. Поля форми. Створення анкет засобами програми MS Word. Створення методичних та дидактичних матеріалів засобами програми MS Word. [1]

*Ключові слова: форматування, стиль, стиль абзаців, стиль символів, зв'язані стилі, шаблон, таблиця, діаграма, поле, стандартні поля, поля злиття, поля форми, текстове поле, прапорець, поле зі списком.*

**Тема 1.** Вступ. Правила безпеки. Інформаційні технології. Опрацювання навчальної інформації засобами програми MS Office Word.

**Тема 2.** Форматування стилями.

**Тема 3.** Використання стандартних та власних шаблонів.

**Тема 4.** Побудова таблиць в текстових документах. Нестандартне застосування таблиць.

**Тема 5.** Стандартні поля. Поля злиття. Створення однотипних документів для розсилки.

**Тема 6.** Поля форми. Створення тестових завдань для учнів.

**Тема 7.** Створення дидактичних матеріалів засобами програми MS Word.

**Змістовий модуль 2. Технологія опрацювання навчальної інформації засобами програми MS Office Excel та MS Office Publisher.**

Використання можливостей табличного процесора для створення дидактичних матеріалів. Створення кросвордів, шкали часу засобами MS Excel. Публікації для друку. Місце публікацій в навчальному процесі. Планування та створення бюлетенів. Створення інформаційного буклету та об'яв. Створення грамот та програмок. [1]

*Ключові слова: дидактичний матеріал, табличний процесор, кросворд, шкала часу, публікація, бюлетень, буклет, грамот, програмка.*

**Тема 1.** Опрацювання навчальної інформації, створення дидактичних матеріалів засобами MS Excel та MS Publisher.

**Тема 2.** Використання можливостей програми MS Excel для створення кросвордів.

**Тема 3.** Використання можливостей програми MS Excel для створення дидактичних матеріалів.

**Тема 4.** Створення нагород за допомогою програми MS Publisher. Публікації для друку.

**Тема 5.** Створення інформаційного буклету за допомогою програми MS Publisher.

**Тема 6.** Планування та створення бюлетенів.

**Тема 7.** Створення програмок за допомогою програми MS Publisher. **Змістовий модуль 3. Технологія опрацювання навчальної інформації засобами MS Office Power Point та Free Video Editor**

Місце електронних презентації у навчальному процесі. Пошук інформаційних ресурсів для створення презентації. Створення презентацій. Використання відео- та звукових файлів в презентаціях. Створення та налаштування анімації в мультимедійних презентаціях. Налаштування різних типів посилань в презентаціях. Створення фільму. Робота зі звуком при створенні фільму. [1]

*Ключові слова: мультимедія, презентація, слайд, макет слайду, анімація, гіперпосилання, відео файл, звуковий файл, відеоролик, кадр, шкала часу, шкала розкадровки, відео переходи.*

**Тема 1.** Мультимедійні презентації**.** Місце презентацій MS Power Point у навчальному процесі. Free Video Editor.

**Тема 2.** Створення вчительської презентації засобами програми MS Power Point.

**Тема 3.** Налаштування різних видів гіперпосилань в презентаціях.

**Тема 4.** Використання відео- та звукових файлів в презентації.

**Тема 5.** Створення та налаштування анімації в мультимедійних презентаціях.

**Тема 6.** Створення фільму засобами програми Free Video Editor.

**Тема 7.** Додавання відео та музичного супроводу до фільму.

# **Змістовий модуль 4. Основи комп'ютерної графіки. Графічний редактор Inkscape, Paint.net**

Комп'ютерна графіка. Графічні редактори Рaint.Net та Inkscape. Створення графічних зображень та операції з ними за допомогою растрового редактора Paint. Робота з виділеними елементами зображення засобами програми Paint.Net. Робота з шарами в середовищі растрового редактора Paint.Net.

Обробка фотографій засобами програми Paint.Net. Векторний редактор Inkscape. Створення об'єктів та операції з ними, побудова ліній в середовищі Inkscape. Інструмент Заливка. Логічні операції в середовищі Inkscape: комбінація, об'єднання, виключення та перетин об'єктів. [8, 9, 10]

*Ключові слова: комп'ютерна графіка, растрова графіка, векторна графіка, графічний редактор, формат графічних файлів, піксель, шар, Paint.Net, Inkscape, лінії.*

**Тема 1.** Комп'ютерна графіка. Растровий редактор Paint.Net, векторний редактор Inkscape.

**Тема 2.** Створення та операції з графічними об'єктами в середовищі растрового редактора Paint.

**Тема 3.** Графічний редактор Paint.Net. Робота з виділеними елементами зображення.

**Тема 4.** Робота з шарами в середовищі графічний редактор Paint.Net.

**Тема 5.** Векторний редактор Inkscape. Створення об'єктів та операції з ними, побудова ліній в середовищі Inkscape.

**Тема 6.** Використання інструменту Заливка в середовищі векторного редактора Inkscape.

**Тема 7.** Логічні операції в середовищі Inkscape: комбінація, об'єднання, виключення та перетин об'єктів.

**Змістовий модуль 5. Комп'ютерні мережі. Глобальна мережа Internet.**

Інформаційні ресурси та можливості їх використання. Комп'ютерні мережі. Інтернет. Простий та розширений пошук інформації в Інтернеті. Електронна пошта. Створення та отримання електронних повідомлень. Робота з документами Google. Створення карт знань. Створення дидактичних матеріалів за допомогою ресурсів мережі Інтернет. Організація навчального процесу за допомогою ресурсів мережі Інтернет. [1,4]

*Ключові слова: комп'ютерна мережа, Інтернет, простий пошук, розширений пошук, оператори пошуку, пошукова система, пошуковий каталог, спеціалізована пошукова система, електронна пошта, електронне повідомлення, вкладене повідомлення, група контактів, Google, акаунт Google, анкета, сервіс Форма, ментальна карта, радіальний запис інформації, головна ідея.*

**Тема 1.** Інформаційні ресурси та можливості їх використання. Глобальна мережа Інтернет.

**Тема 2.** Простий та розширений пошук інформації в мережі Інтернет.

**Тема 3.** Використання сервісних служб мережі Інтернет. Електронна пошта.

**Тема 4.** Створення карт знань.

**Тема 5.** Створення анкети засобами сервісів Google.

**Тема 6.** Створення дидактичних матеріалів за допомогою ресурсів мережі Інтернет.

**Тема 7.** Організація навчального процесу за допомогою ресурсів мережі Інтернет.

**Змістовий модуль 6. Обробка інформації засобами програми MS Office Excel**

Обробка табличної інформації засобами табличного процесора. Компоненти списків. Створення списків за допомогою форм. Упорядкування і фільтрація даних. Автофільтр. Розширений фільтр. Загальні фільтри. Математичні функції, статистичні функції. Використання умовних операторів для обробки інформації в таблицях. Побудова графіків та діаграм в електронних таблицях. [1]

*Ключові слова: табличний процесор, писок, поле, запис, фільтри, авто фільтр, розширений, загальні фільтри, математичні функції, статистичні функції, діаграма, графік, гістограма, кругова діаграма.*

**Тема 1.** Обробка табличної інформації засобами програми MS Excel.

**Тема 2.** Компоненти списків. Створення списків за допомогою форм.

**Тема 3.** Використання функцій електронних таблиць MS Excel для обробки числової інформації.

**Тема 4.** Використання умовних операторів для обробки інформації в таблицях.

**Тема 5.** Використання автофільтра для обробки інформації в електронних таблицях MS Excel.

**Тема 6.** Використання розширеного фільтра для обробки інформації в електронних таблицях MS Excel.

**Тема 7.** Побудова графіків та діаграм в електронних таблицях MS Excel.

# **6. Контроль навчальних досягнень**

# **6.1 Система оцінювання навчальних досягнень студентів**

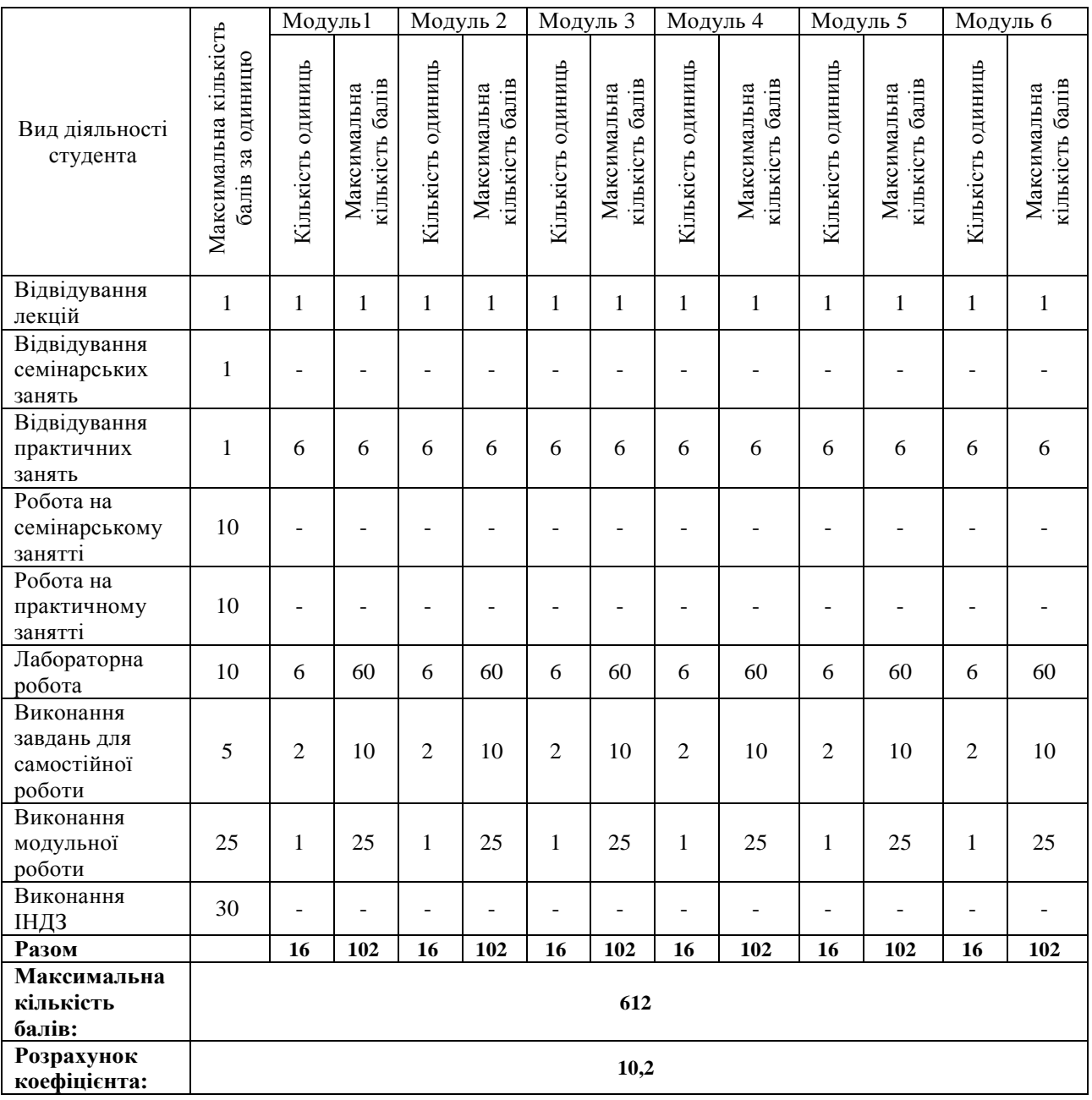

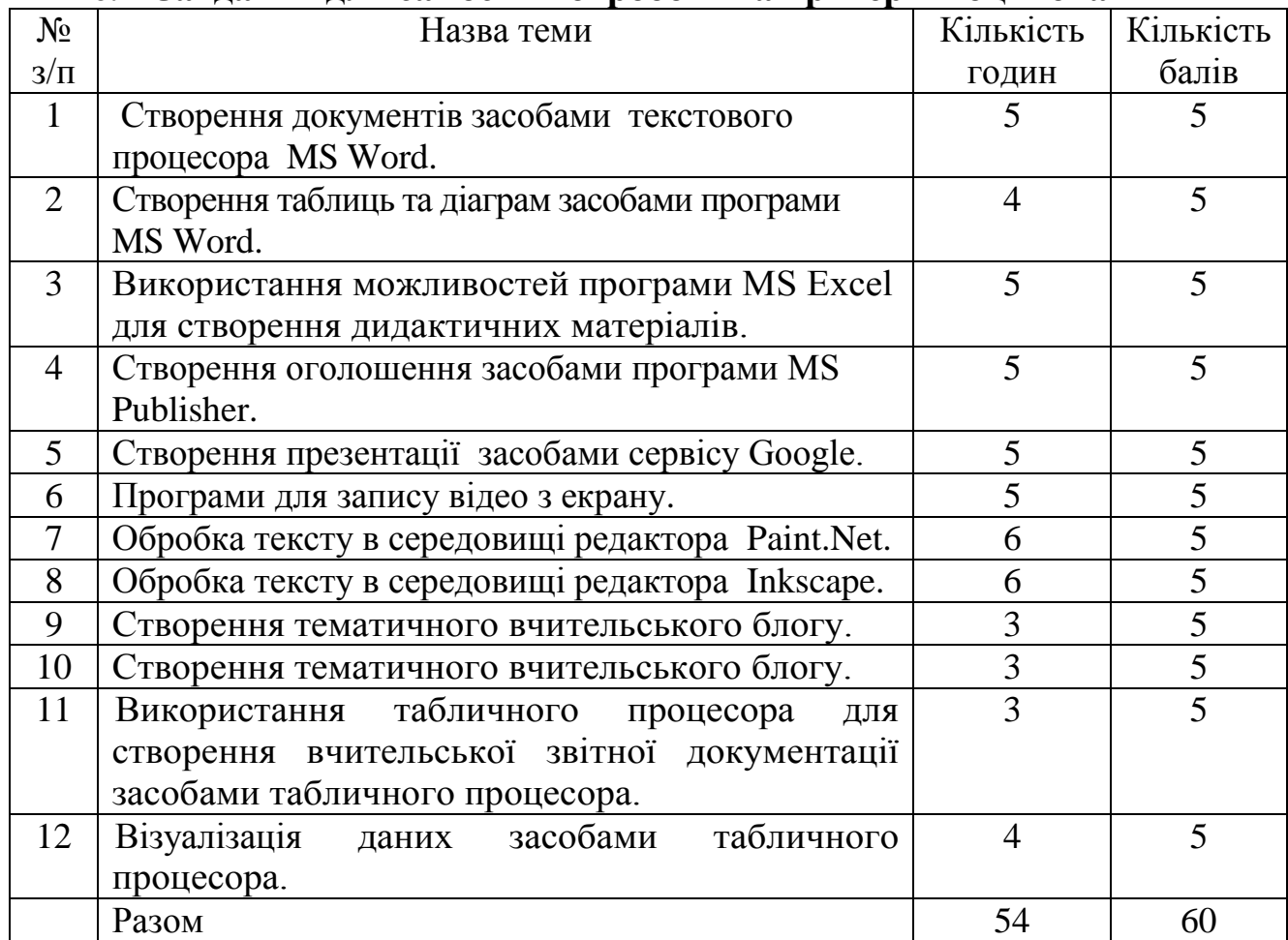

### **6. 2 Завдання для самостійної роботи та критерії її оцінювання**

# **6.3 Форми проведення модульного контролю та критерії оцінювання**

Модульний контроль проводиться у вигляді тестування з використанням тестових програм або сервісної служби Google - Google forms. Контрольна робота включає питання на вибір однієї правильної відповіді, множинний вибір, впорядкування, встановлення відповідності, з відкритою відповіддю.

#### **6.4 Форми проведення семестрового контролю та критерії оцінювання**

**Форма проведення**: екзамен

# **Критерії оцінювання:**

Виконання тестових завдань – 15 балів

Виконання практичного завдання – 25 балів

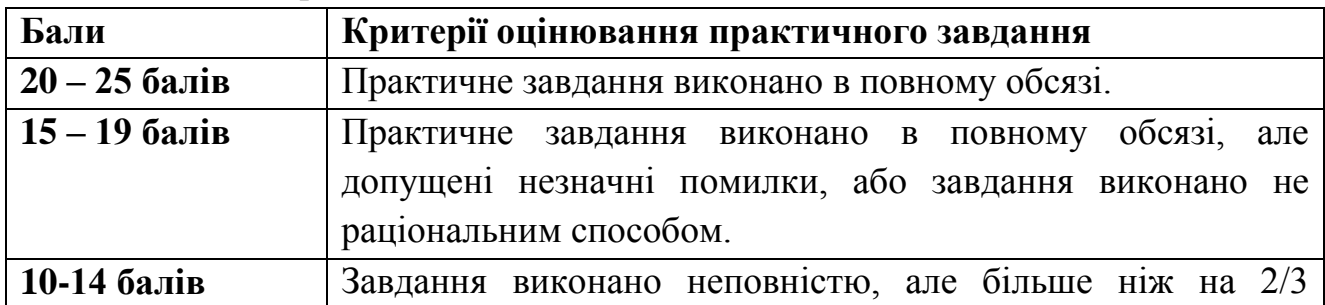

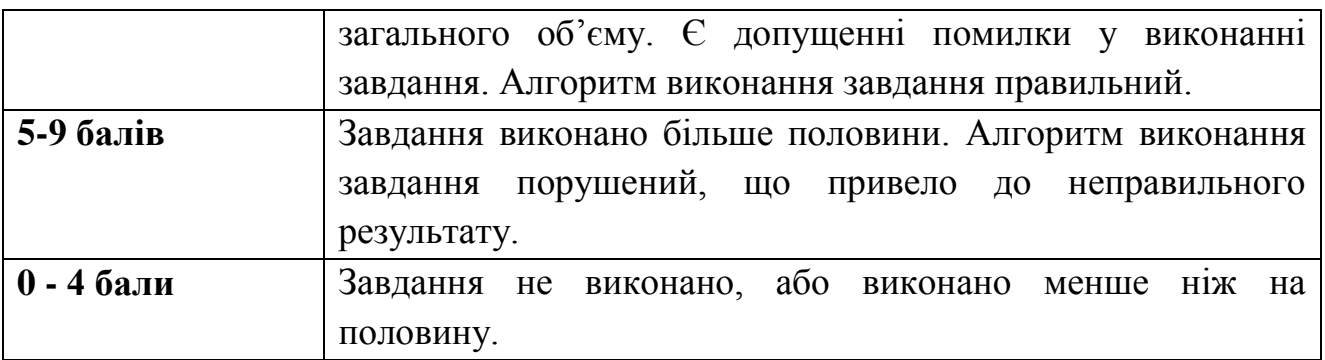

## **6.5 Орієнтовний перелік питань для семестрового контролю**

**1.** Характеристика текстового процесора MS Word.

**2.** Форматування символів, абзаців, сторінок в текстових документах.

**3.** Поняття про стилі. Види стилів, способи створення стилів. Застосування стилів.

**4.** Використання стандартних шаблонів та створення власних шаблонів засобами MS Word.

**5.** Стандартні поля. Поля злиття. Створення однотипних документів для розсилки засобами MS Word.

**6.** Поля форми. Створення тестових завдань для учнів.

**7.** Таблиці в текстових документах, способи побудови, редагування та форматування таблиць.

**8.** Створення дидактичних матеріалів засобами програми MS Word.

**9.** Використання можливостей програми MS Excel для створення кросвордів.

**10.** Використання можливостей програми MS Excel для створення дидактичних матеріалів.

**11.** Публікації, види публікацій, вимоги до створення публікацій.

**12.** Планування та створення бюлетенів.

**13.** Створення інформаційного буклету за допомогою програми MS Publisher.

**14.** Створення нагород за допомогою програми MS Publisher.

**15.** Створення програмок за допомогою програми MS Publisher.

**16.** Презентації. Види презентацій. Вимоги до створення презентацій.

**17.** Створення презентації в середовищі програмі MS Power Point.

**18.** Додавання анімації та гіперпосилань до презентації MS Power Point.

**19.** Використання відео- та звукових файлів в презентації.

**20.** Створення та налаштування анімації в мультимедійних презентаціях.

**21.** Створення фільму засобами програми Free Video Editor.

**22.** Додавання відео та музичного супроводу до фільму.

**23.** Комп'ютерна графіка, її види, сфери застосування.

**24.** Растровий графічний редактор Paint.Net. інструменти Чарівна паличка, Заміна кольору, Клонування, Градієнт.

**25.** Графічний редактор Paint.Net. Робота з шарами.

**26.** Векторний графічний редактор Inkscape. Створення об'єктів та операції з ними, побудова ліній в середовищі Inkscape.

**27.** Векторний графічний редактор Inkscape. Інструмент Заливка.

**28.** Логічні операції в середовищі Inkscape: комбінація, об'єднання, виключення та перетин об'єктів.

**29.** Простий та розширений пошук інформації в мережі Інтернет.

**30.** Використання сервісних служб мережі Інтернет. Електронна пошта. Створення та отримання електронних повідомлень.

**31.** Використання технологій Web-2.0 в навчально-виховному процесі. Створення карт знань.

**32.** Створення анкети засобами сервісів Google.

**33.** Створення дидактичних матеріалів за допомогою ресурсів мережі Інтернет.

**34.** Компоненти списків. Створення списків за допомогою форм.

**35.** Використання функцій електронних таблиць MS Excel для обробки числової інформації.

**36.** Використання умовних операторів для обробки інформації в таблицях.

**37.** Використання загального фільтра (автофільтра) для обробки інформації в електронних таблицях MS Excel.

**38.** Використання розширеного фільтра для обробки інформації в електронних таблицях MS Excel.

**39.** Побудова графіків та діаграм в електронних таблицях MS Excel.

| Рейтингова<br>оцінка | Оцінка за<br>стобальною<br>шкалою | Значення оцінки                                          |
|----------------------|-----------------------------------|----------------------------------------------------------|
| Α                    | $90 - 100$                        | Відмінно                                                 |
| B                    | 82-89                             | Дуже добре                                               |
| $\mathcal{C}$        | 75-81                             | Добре                                                    |
| D                    | 69-74                             | Задовільно                                               |
| E                    | 60-68                             | Достатньо                                                |
| <b>FX</b>            | $35 - 59$                         | Незадовільно з можливістю повторного складання           |
| F                    | $1 - 34$                          | Незадовільно з обов'язковим повторним<br>вивченням курсу |

**6.6 Шкала відповідності оцінок**

# **7. НАВЧАЛЬНО-МЕТОДИЧНА КАРТА ДИСЦИПЛІНИ «ІНФОРМАЦІЙНІ ТЕХНОЛОГІЇ»**

**Разом**: 180 год., лекції – 12 год., лабораторні роботи – 72 год., самостійна робота – 54 год., модульний контроль – 12 год., підготовка

і складання підсумкового контролю – 30 **Кількість балів за**  Кількість балів за Види поточного **Види поточного**  Назва модуля **Назва модуля** Самостійна **Самостійна контролю улі робота одуль Теми лекцій Теми лабораторних робіт Мод м**Вступ. Правила безпеки. **Технологія опрацювання навчальної інформації**  Гехнологія опрацювання навчальної інформації Інформаційні технології. Опрацювання навчальної Модульна контрольна робота 1 (25 балів) інформації засобами **Модульна контрольна робота 1 (25 балів)** засобами програми MS Office Word. **засобами програми MS Office Word.** програми MS Office Word. **одуль I** Форматування стилями. **102 балів 10 балів Змістовий м** Використання стандартних та власних шаблонів. Побудова таблиць в текстових документах. Нестандартне застосування таблиць. Стандартні поля. Поля злиття. Створення однотипних документів для розсилки. Поля форми. Створення тестових завдань для учнів. Створення дидактичних матеріалів засобами програми MS Word.

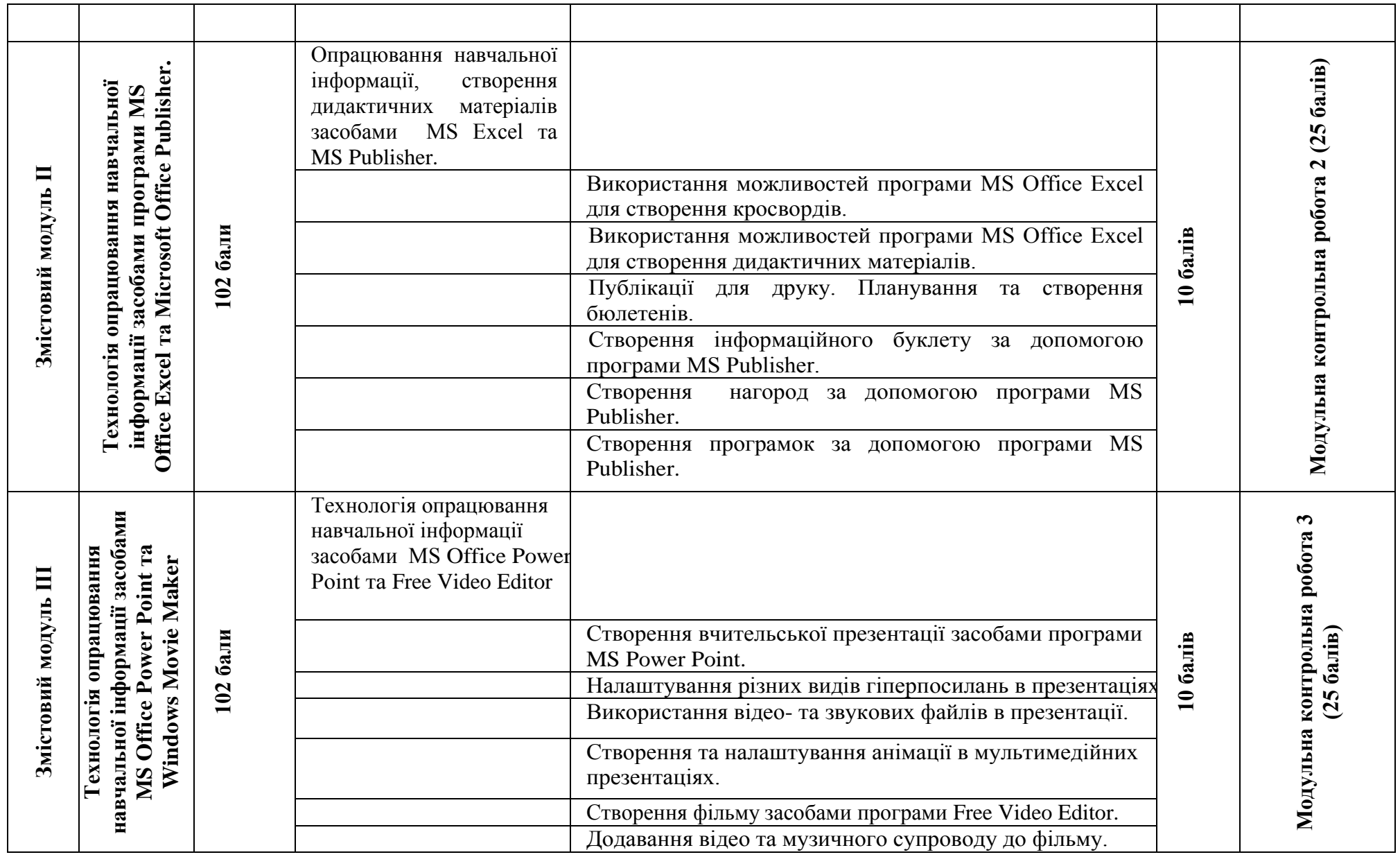

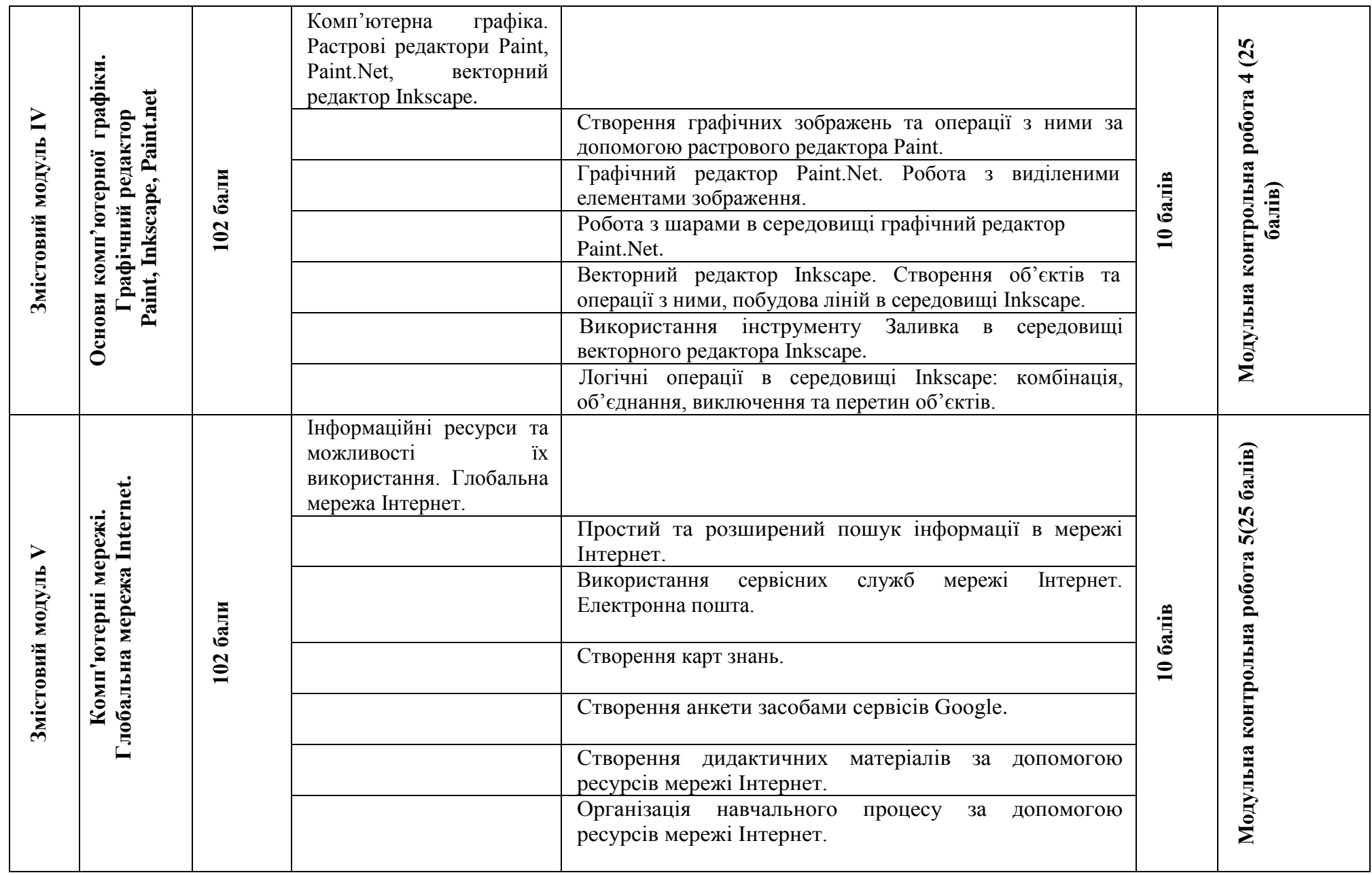

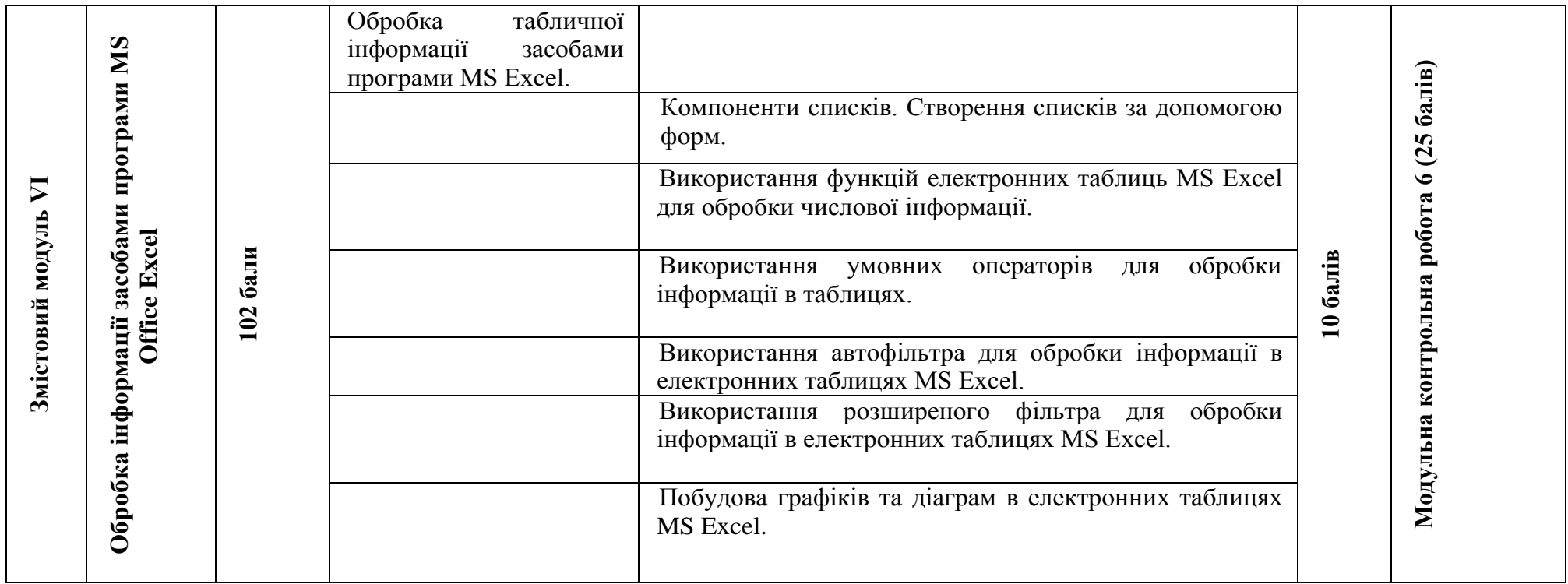

# **8. Рекомендовані джерела Основна (базова)**

1. Буйницька О. П. Інформаційні технології та технічні засоби навчання / Оксана Петрівна Буйницька. – Київ: Центр учбової літератури, 2019. – 240 с.

2. Вовкодав О.В., Ліп'яніна Х.В. СУЧАСНІ ІНФОРМАЦІЙНІ ТЕХНОЛОГІЇ: Навч. Посібник. – Тернопіль, 2017. – 500 с.

3. Гірінова Л.В., Сибірякова І. Г. Інформаційні системи та технології. Частина 1: Технічне та програмне забезпечення інформаційних технологій та систем: навч. посібник. – Х. : Monograf, 2016. – 113 с.

### **Додаткова**

4. Інформатика та комп'ютерна техніка: конспект лекцій для студентів рік денної форми навчання з дисципліни «Інформатика та комп'ютерна техніка». Спеціальності 242 – «Туризм». Одеса, 2019. 97 с.

5. Інформаційно-комунікаційні технологій в бізнесі [Електронний ресурс]: навч. посіб.: конспект лекцій для студентів галузі знань 07 «Управління та адміністрування» спеціальності 073 «Менеджмент». Уклад. Чупріна М.О. Електронні текстові дані (1 файл: 663 Kбайт). Київ: КПІ ім. Ігоря Сікорського, 2020. 116 с.

### **9. Додаткові ресурси**

6. Вовкодав, О. В. Сучасні інформаційні технології [Електронний ресурс] : навч. посіб. / О. В. Вовкодав, Х. В. Ліп'яніна. - Тернопіль : ТНЕУ, 2017.-550 с. Режим доступу до ресурсу: <http://dspace.tneu.edu.ua/handle/316497/27735>

7. Офіційний сайт Paint.NET [Електронний ресурс] – Режим доступу до ресурсу: [http://www.getpaint.net/index.html.](http://www.getpaint.net/index.html)

8. Український сайт Paint.NET [Електронний ресурс] – Режим доступу до ресурсу: [http://paintnet.org.ua/.](http://paintnet.org.ua/)

9. INKSCAPE Draw Freely [Електронний ресурс] – Режим доступу до ресурсу: [https://inkscape.org/en/.](https://inkscape.org/en/)

10. Відеоредактор VSDC [Електронний ресурс] – Режим доступу до ресурсу: https://www.videosoftdev.com/.